**> des := {delta(t) = 0.01\*t, delta(t0) = delta0, diff(phi(t), t) =**   $\tan(\text{delta}(t))/1$ ,  $\text{diff}(x(t))$ ,  $t) = V* \cos(\text{phi}(t))$ ,  $\text{diff}(y(t))$ ,  $t) =$  $V*sin(phi(t))$ ,  $phi(t0) = phi0$ ,  $x(t0) = x0$ ,  $y(t0) = y0$ ; **> desSol := dsolve(des, numeric, parameters = [V, l, t0, x0, y0, phi0, delta0]); > desSol(parameters = [109, 5, 0, 0, 0, 0, 0]); > desSol(90); > with(plots); > odeplot(desSol, [[t, x(t)], [t, y(t)], [t, phi(t)]], 0 .. 300, labels = ["t", "Trajectory"], legend = ["x(t) - Position in x", "y(t) - Position in y", "phi(t) - Heading Angle"]); > odeplot(desSol, [t, x(t), y(t)], 0 .. 300); > odeplot(desSol, [x(t), y(t), phi(t)], 0 .. 150, labels = ["x - Position", "y - Position", "phi - Heading Angle"]);**   $des := \begin{cases} \delta(t) = 0.01 \ t, \ \delta(t0) = \delta 0, \ \frac{d}{dt} \ \phi(t) = \frac{\tan(\delta(t))}{l}, \ \frac{d}{dt} \ x(t) = V \cos(\phi(t)), \ \frac{d}{dt} \ y(t) \end{cases}$ =  $V \sin(\phi(t)), \phi(t0) = \phi 0, x(t0) = x0, y(t0) = y0$  $desSol := \textbf{proc}(x \ rk/45 \ dae) \ \dots \ \textbf{end proc}$  $[V = 109, l = 5, t0 = 0, x0 = 0, y0 = 0, \phi = 0, \delta = 0.]$  $[t=90., \delta(t) = 0.90000000000000, \phi(t) = 9.50884887136091, x(t) = 2184.94156683081, y(t)$  $= 2561.96008935270$ [animate, animate3d, animatecurve, arrow, changecoords, complexplot, complexplot3d, conformal, conformal3d, contourplot, contourplot3d, coordplot, coordplot3d, densityplot, display, dualaxisplot, fieldplot, fieldplot3d, gradplot, gradplot3d, implicitplot, implicitplot3d, inequal, interactive, interactiveparams, intersectplot, listcontplot, listcontplot3d, listdensityplot, listplot, listplot3d, loglogplot, logplot, matrixplot, multiple, odeplot, pareto, plotcompare, pointplot, pointplot3d, polarplot, polygonplot, polygonplot3d, polyhedra supported, polyhedraplot, rootlocus, semilogplot, setcolors, setoptions, setoptions3d, shadebetween, spacecurve, sparsematrixplot, surfdata, textplot, textplot3d,

tubeplot]

Warning, cannot evaluate the solution further right of 157.07963, probably a singularity

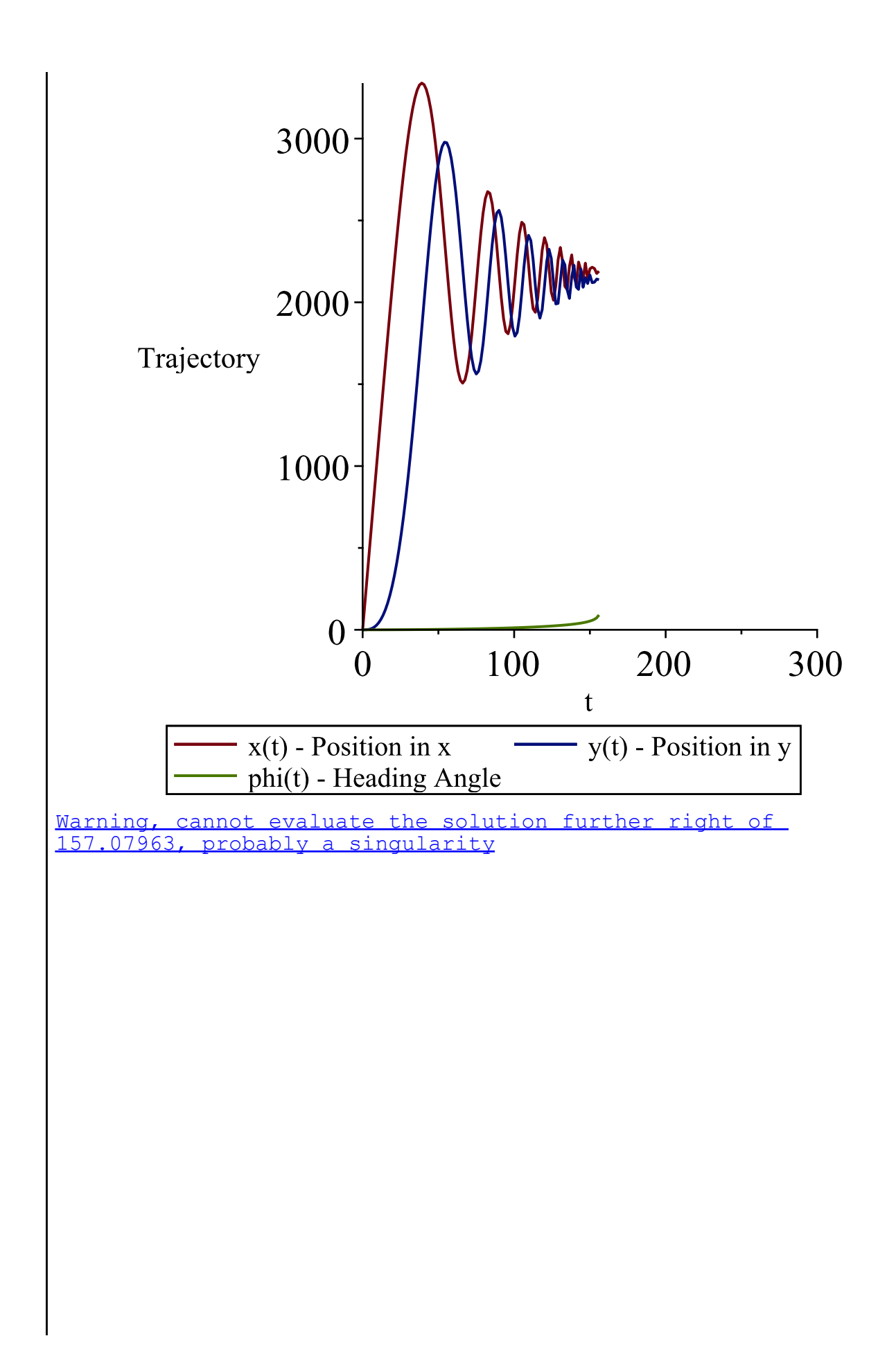

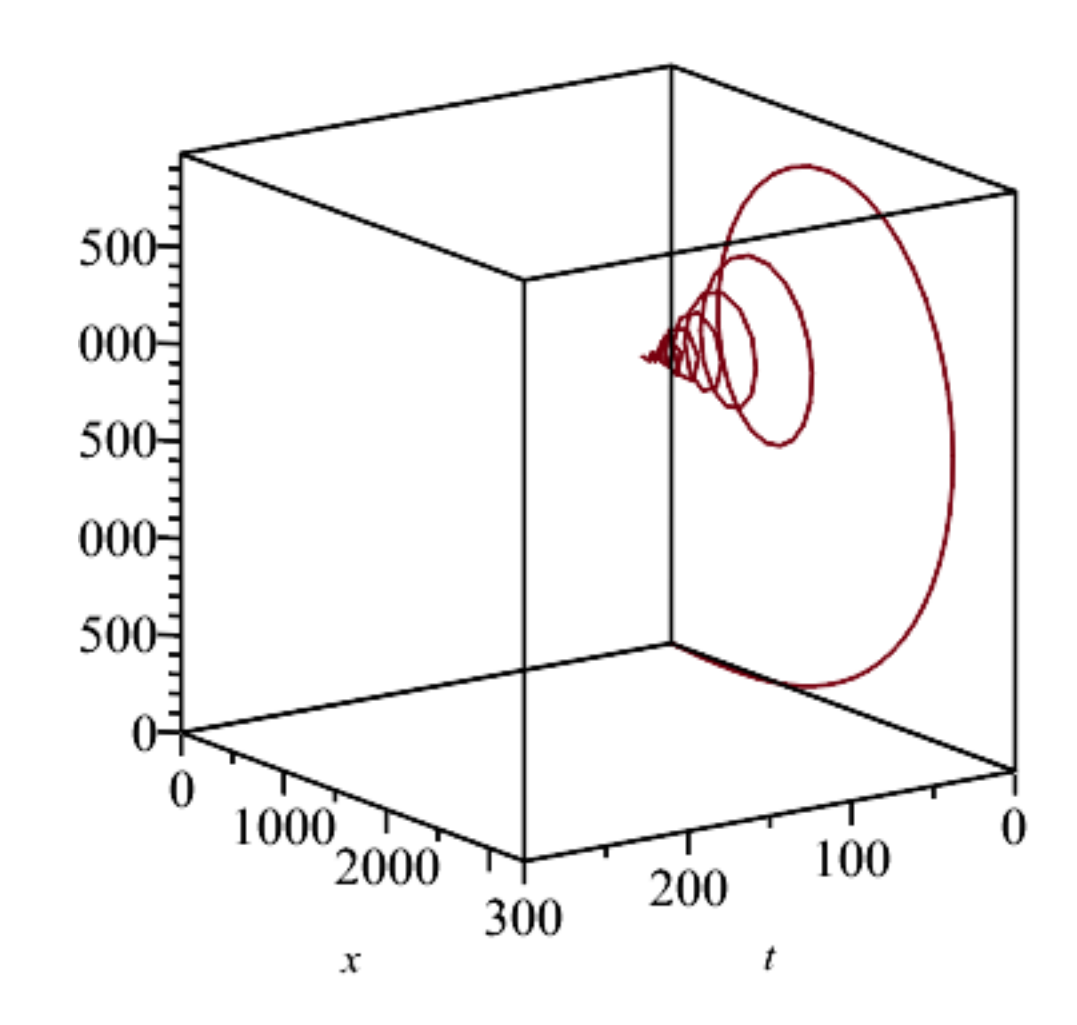

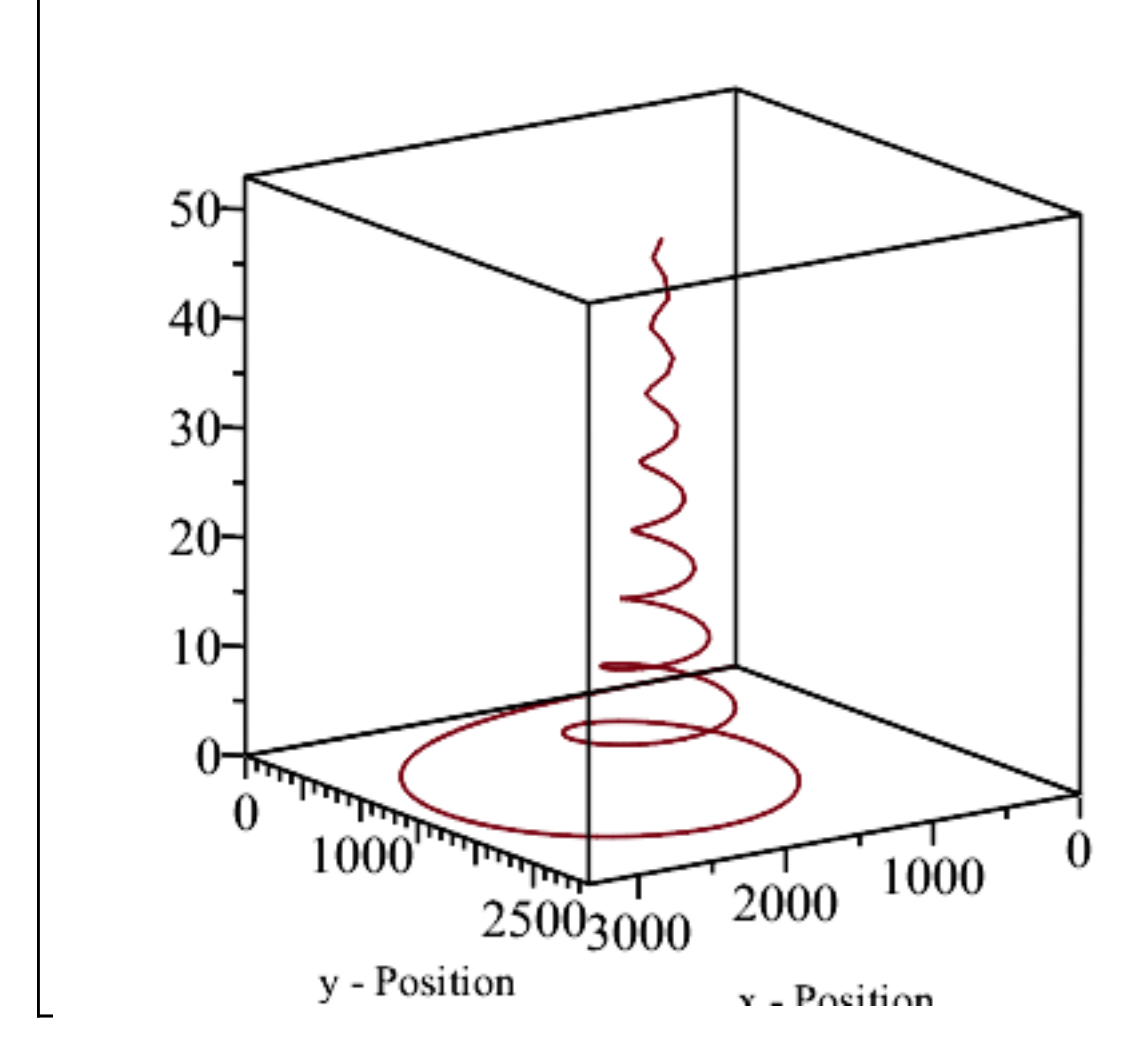

Ici je redéfinis l'équation ordinaire différentielle du modèle odométrique.

```
> 
A(k) = <<1 | 0 | -V*sin(phi(t))*dt>, <0 | 1 | V*cos(phi(t))*dt>, 
  <0 | 0 | 1>>;
  B(k) = <<cos(phi(t))*dt | 0>, <sin(phi(t))*dt | 0>, <tan(0.01*t)*
  dt/l | V*dt/(l*cos(0.01*t)^2)>>;
  C = \langle 1 | 0 | 0 \rangle, \langle 0 | 1 | 0 \rangle, \langle 0 | 0 | 1 \rangle;X(t, k) = \langle x(t) \rangle, \langle y(t) \rangle, \langle y(h(t)) \rangle;U(t) = \langle \langle V \rangle, \langle 0.01 * t \rangle \rangle;X(t, k + 1) = A(k) * X(t, k) + B(k) * U(t);Y(t) = C \cdot X(t, k);dt = 0.01;
```

$$
A(k) = \begin{bmatrix} 1 & 0 & -V \sin(\phi(t)) dt \\ 0 & 1 & V \cos(\phi(t)) dt \\ 0 & 0 & 1 \end{bmatrix}
$$
  
\n
$$
B(k) = \begin{bmatrix} \cos(\phi(t)) dt & 0 \\ \frac{\tan(0.01 t) dt}{l} & \frac{V dt}{l \cos(0.01 t)^2} \end{bmatrix}
$$
  
\n
$$
C = \begin{bmatrix} 1 & 0 & 0 \\ 0 & 1 & 0 \\ 0 & 0 & 1 \end{bmatrix}
$$
  
\n
$$
X(t, k) = \begin{bmatrix} x(t) \\ y(t) \\ \phi(t) \end{bmatrix}
$$
  
\n
$$
U(t) = \begin{bmatrix} V \\ 0.01 t \\ 0.01 t \end{bmatrix}
$$
  
\n
$$
X(t, k+1) = A(k) X(t, k) + B(k) U(t)
$$
  
\n
$$
Y(t) = C X(t, k)
$$
  
\n
$$
dt = 0.01
$$

Ici je reprends le schéma numérique de Parent-Ollivier.

**(1)**